# Principles of Communications EES 351

**Asst. Prof. Dr. Prapun Suksompong** (ผศ.ดร.ประพันธ์ สุขสมปอง)

prapun@siit.tu.ac.th

**2. Frequency-Domain Analysis**

**Part C**

## Fourier Transform Pairs (1)

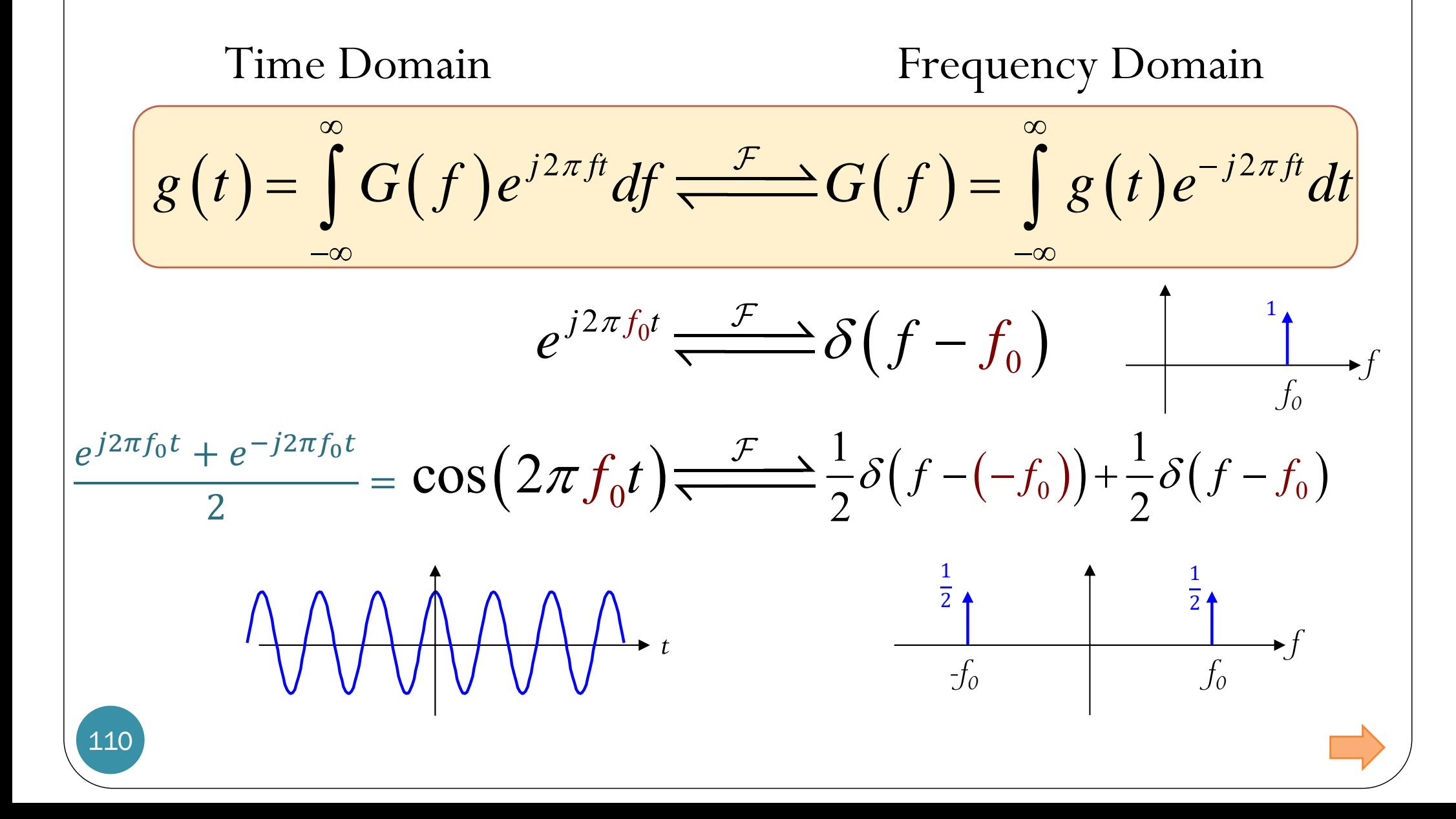

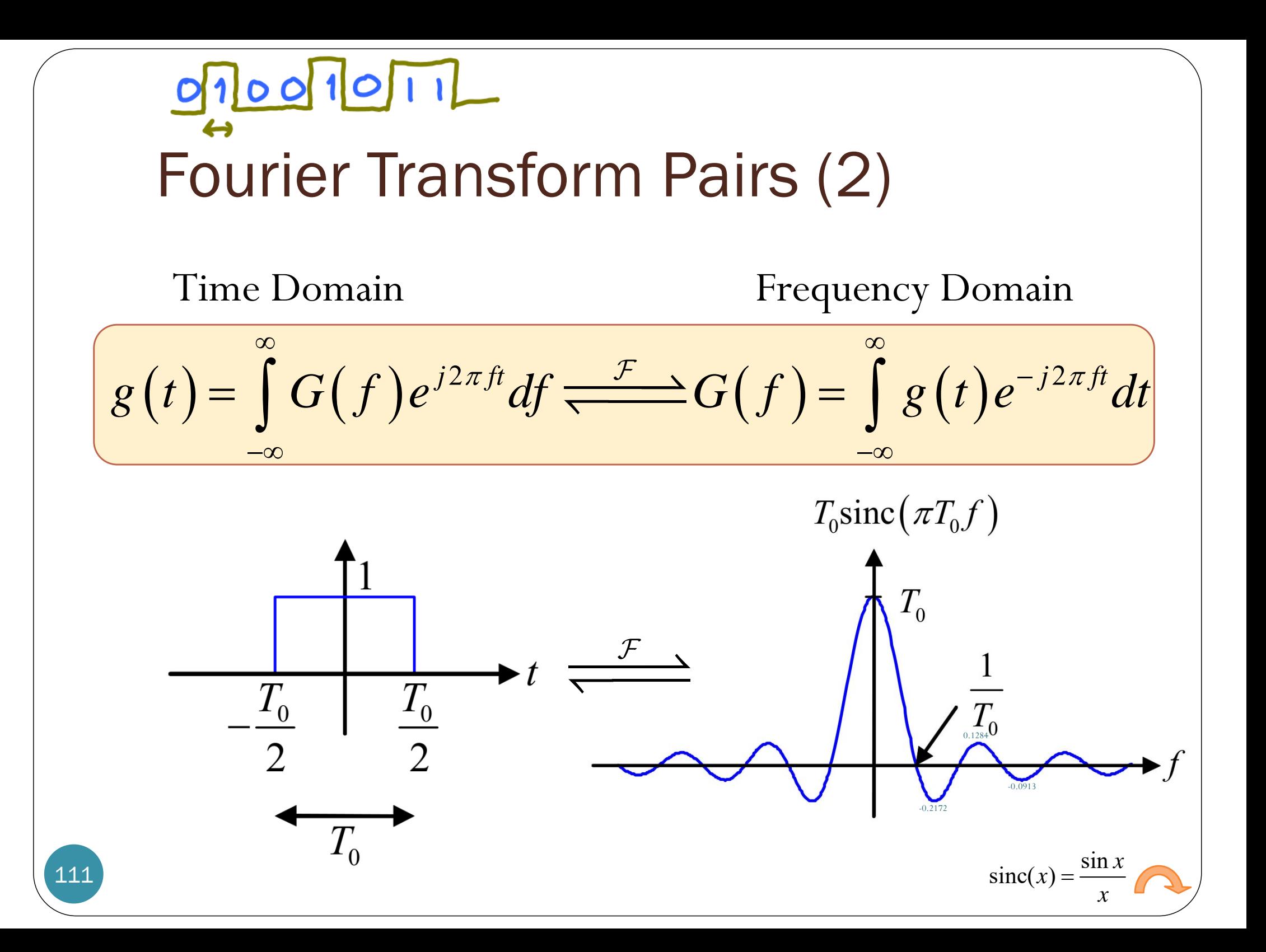

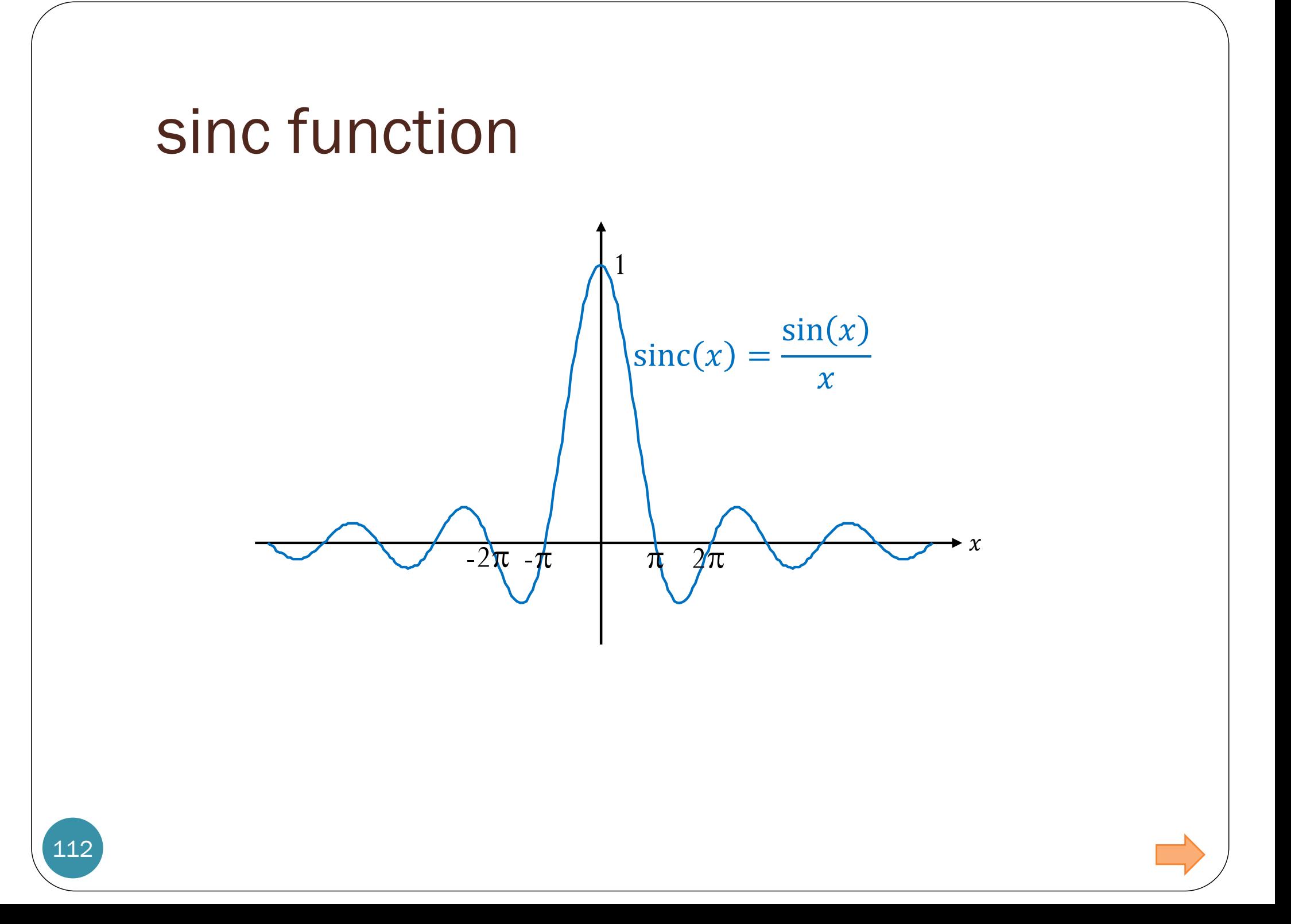

#### sinc function

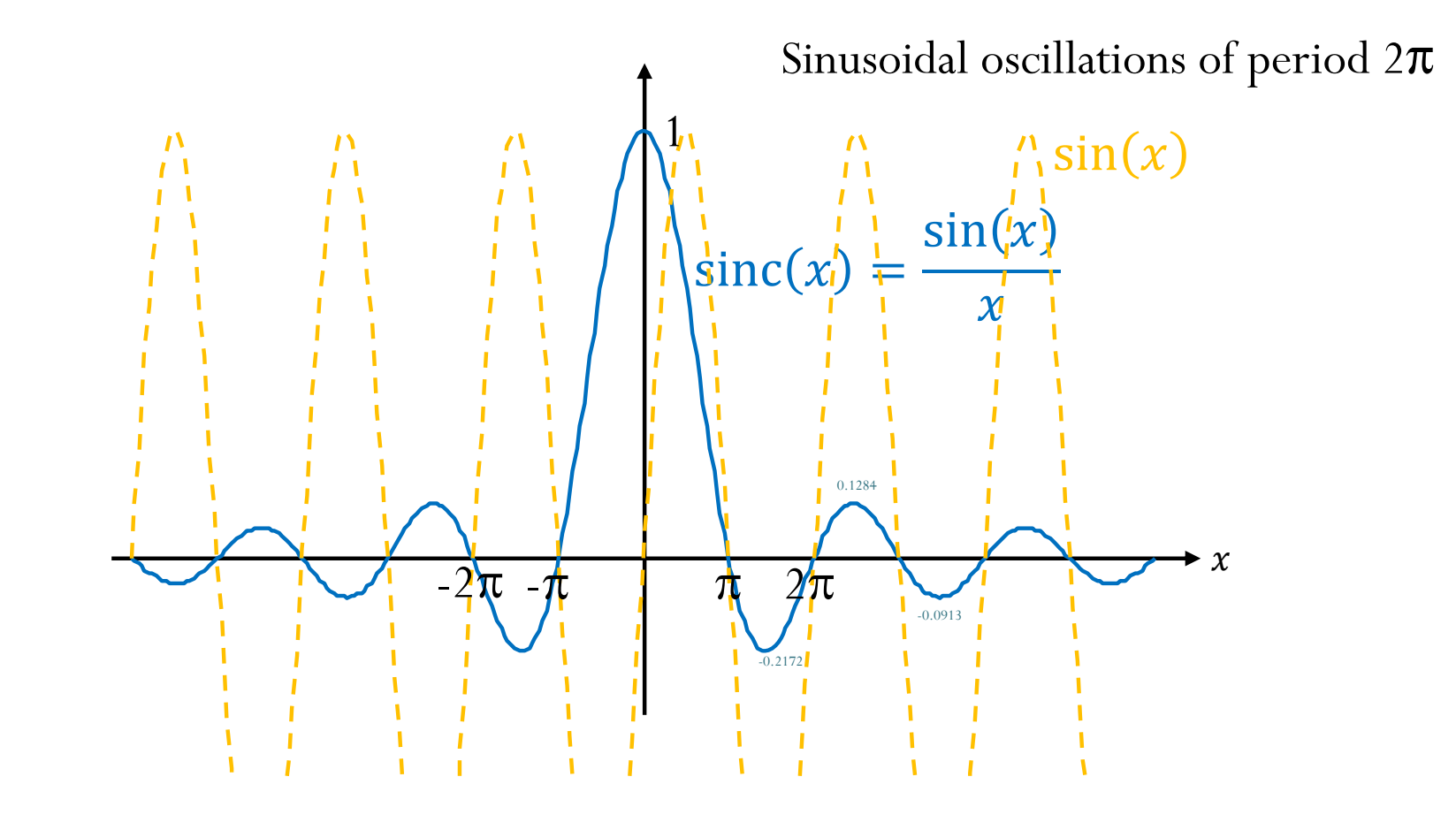

Zero crossings are at all non-zero integer multiples of  $\pi$  because  $sin(x) = 0$ .

As  $x \to 0$ , we have  $\frac{0}{0}$ . Using L'Hospital's Rule, we set  $sinc(0)=1$ .

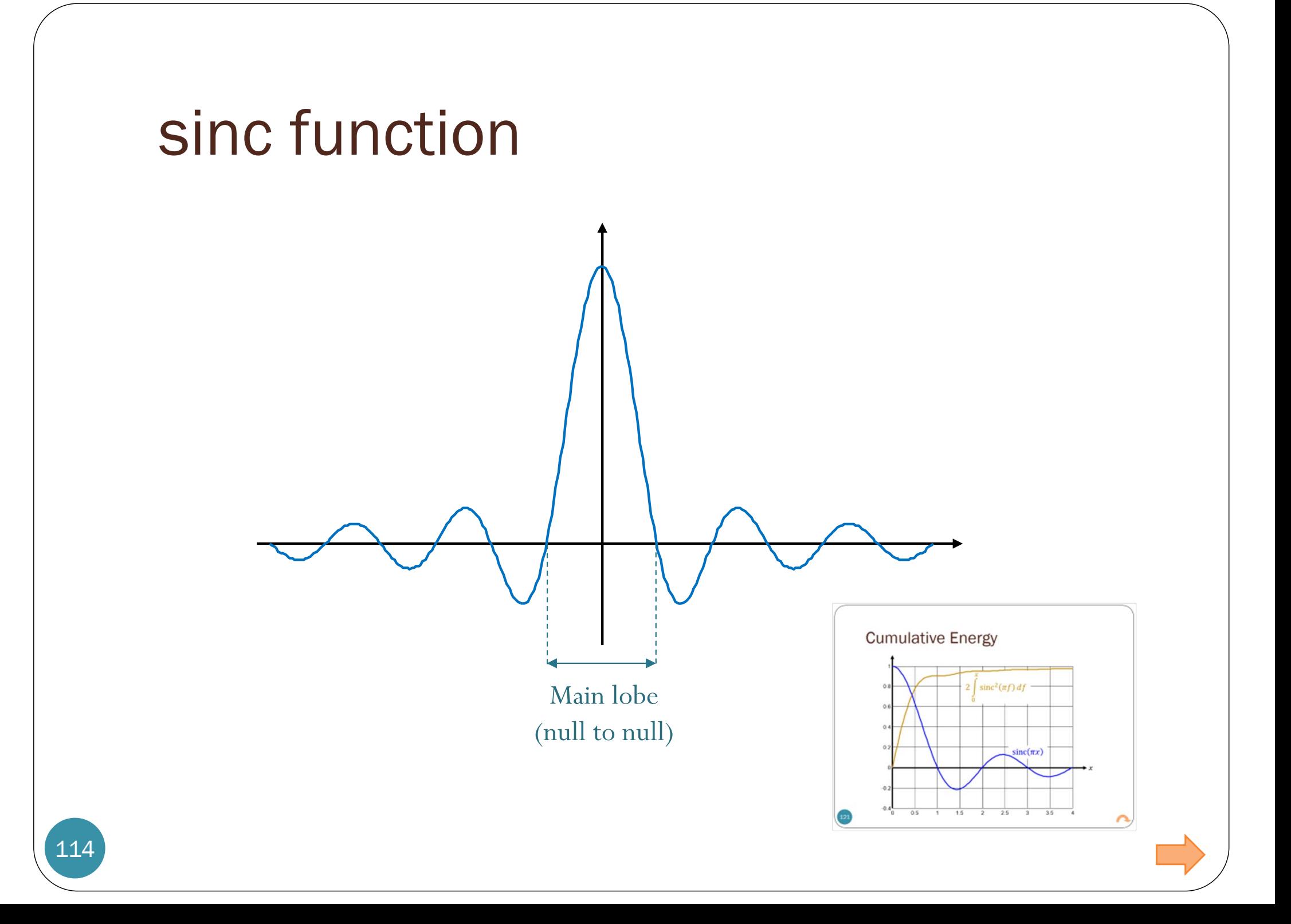

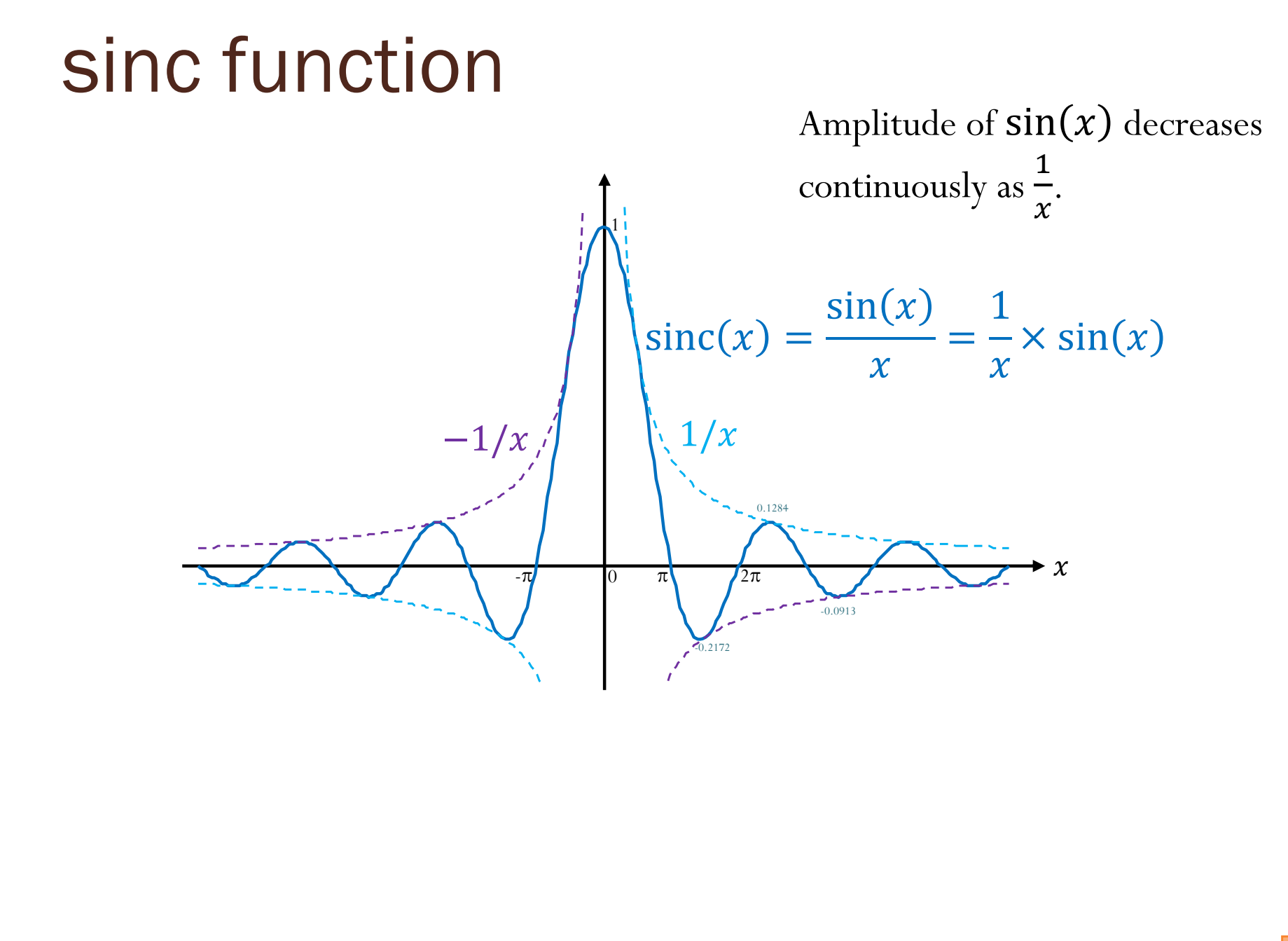

#### sinc function

116

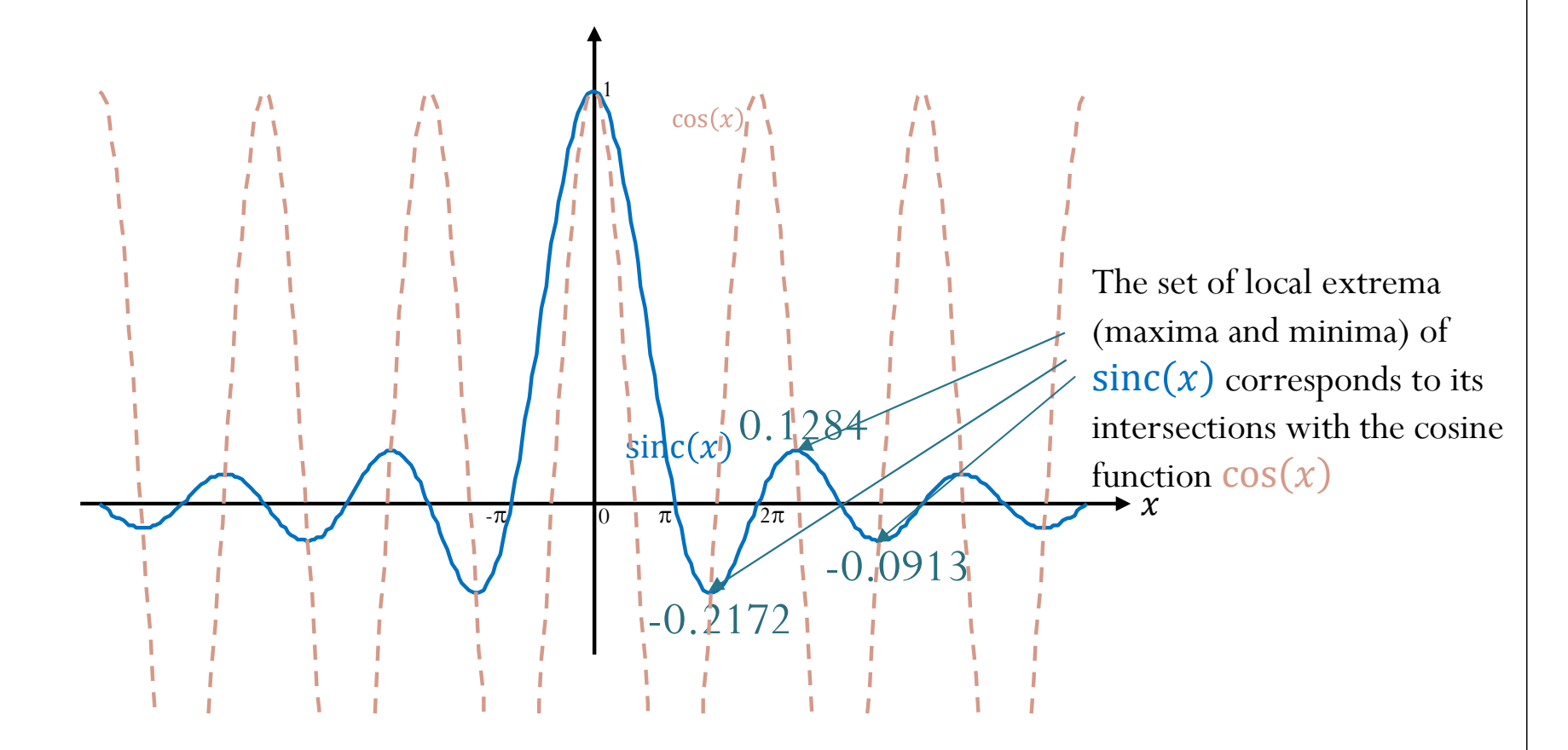

A good approximation of the  $x$ -coordinate of the  $n$ -th extremum with positive  $x$ -coordinate is

$$
x_n \approx (n+\frac{1}{2})\pi - \frac{1}{\left(n+\frac{1}{2}\right)\pi} \,,
$$

where odd *<sup>n</sup>* lead to a local minimum and even *<sup>n</sup>* to a local maximum.

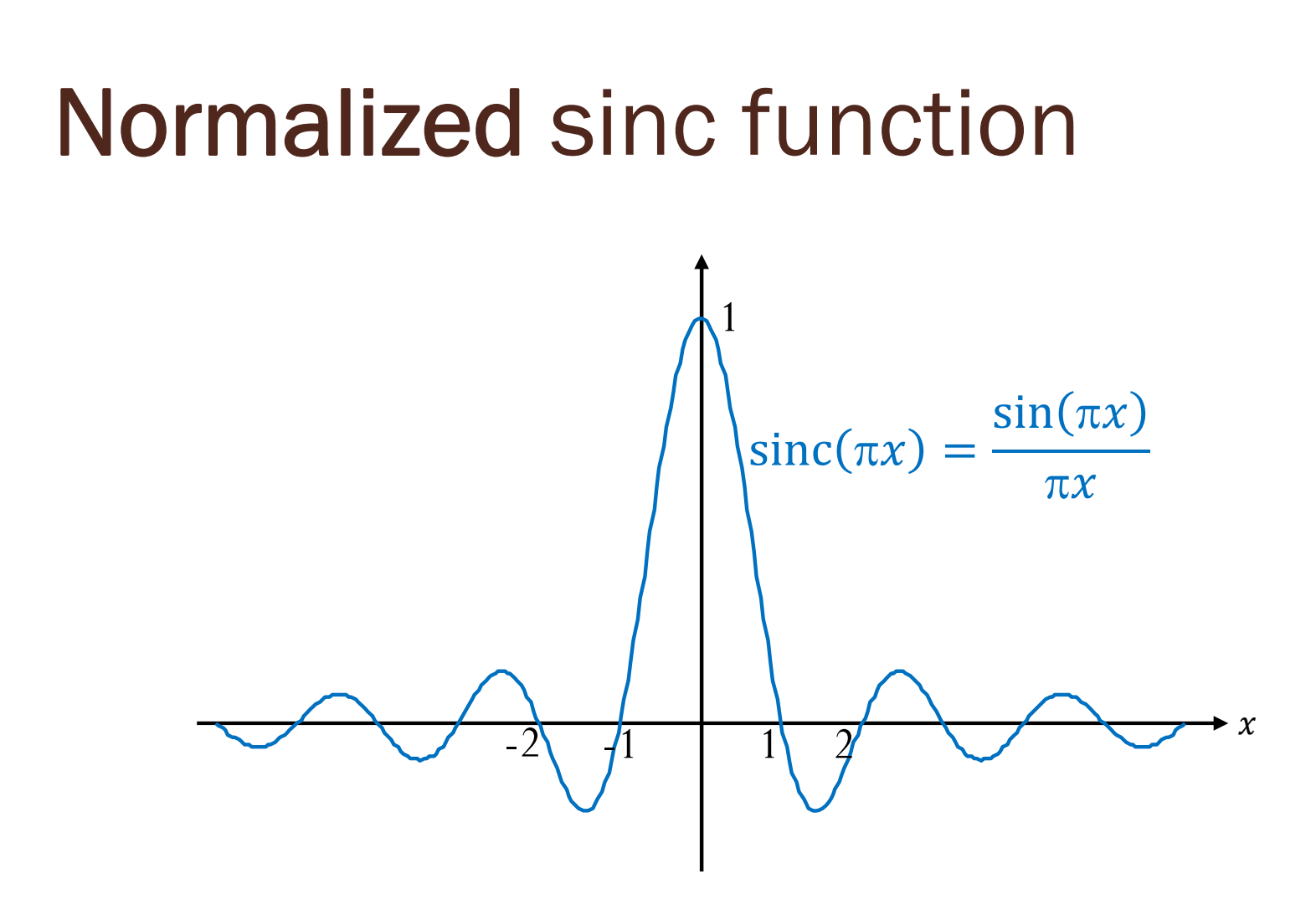

Its zero crossings are at non-zero integer values of its argument.

The Institution is not, as a body, responsible for the opinions expressed by individual authors or speakers

#### THE PROCEEDINGS OF THE INSTITUTION OF ELECTRICAL ENGINEERS

EDITED UNDER THE SUPERINTENDENCE OF W. K. BRASHER, C.B.E., M.A., M.I.E.E., SECRETARY

VOL. 99. PART III (RADIO AND COMMUNICATION ENGINEERING), NO. 58. **MARCH 1952** 

621.391: 519.21: 530.162

Samı

theoren

and

Paper No. 1239<br>RADIO SECTION

#### INFORMATION THEORY AND INVERSE PROBABILITY IN TELECOMMUNICATION

By P. M. WOODWARD, B.A., and I. L. DAVIES, M.A., Graduate.

(The paper was first received 11th October, and in revised form 10th December, 1951.) greater man rr, mon

$$
f(t) = \sum_{r} f(r/2W) \operatorname{sinc}(2Wt - r) \quad . \quad . \quad . \quad . \quad . \tag{24}
$$

where sinc x is an abbreviation for the function  $(\sin \pi x)/\pi x$ . This function occurs so often in Fourier analysis and its applications that it does seem to merit some notation of its own. Its most important properties are that it is zero when  $x$  is a whole number but unity when x is zero, and that

$$
\int_{-\infty}^{\infty} \operatorname{sinc} x \, dx = 1
$$
  

$$
\operatorname{sinc} (x - r) \operatorname{sinc} (x - s) dx = \begin{cases} 1, r = s \\ 0, r \neq s \end{cases}
$$

Caution: These are properties of the normalized sinc function. For us, "sinc" is unnormalized. So, the integrations will give different answers.

 $\dot{r}$  and s both being integers. The importance of the identity (24)

#### **Normalized sinc function**

# Fourier Transform Pairs (2)

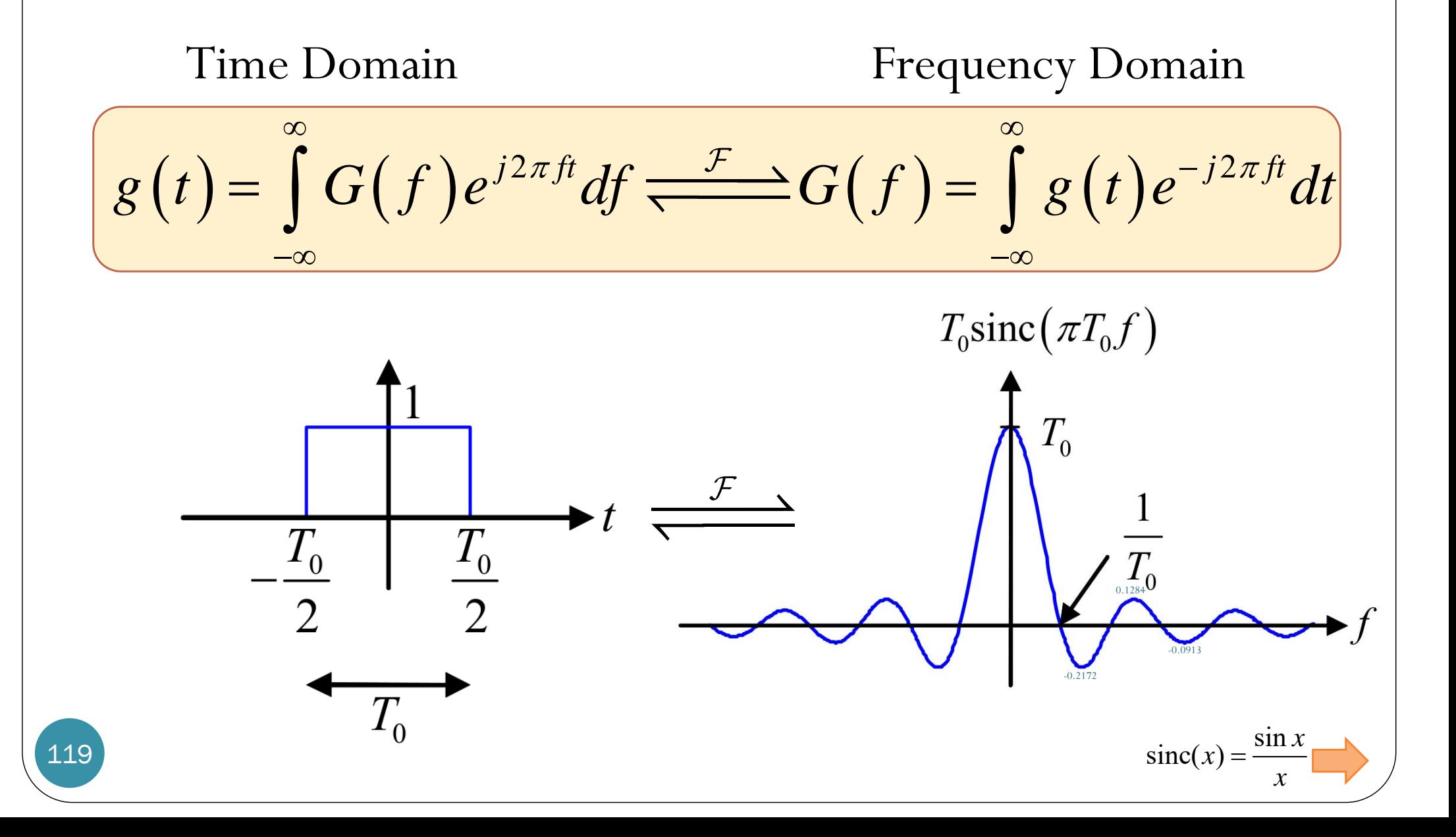

# Fourier Transform of Symbolic Rectangular Function in MATLAB

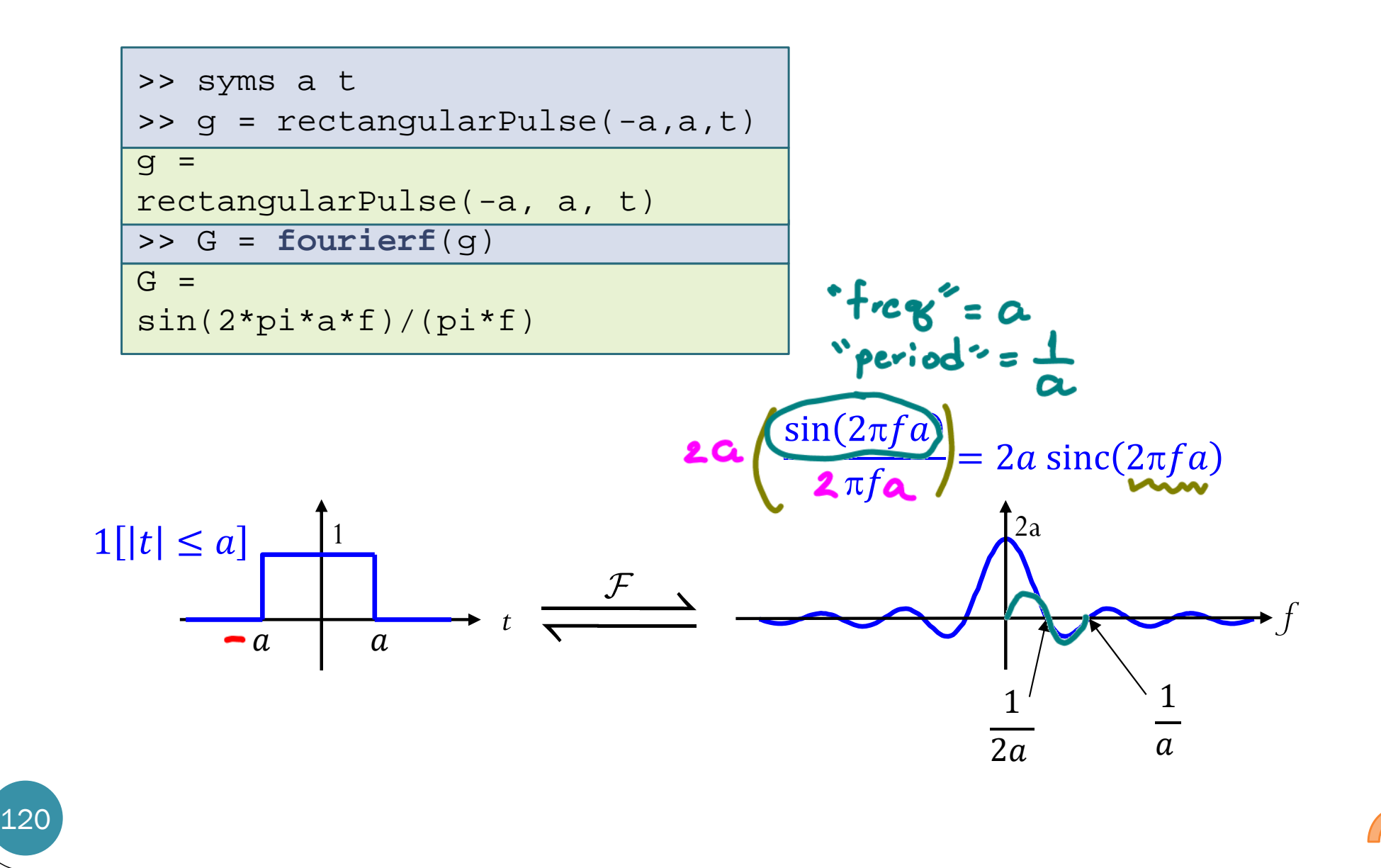

### Cumulative Energy

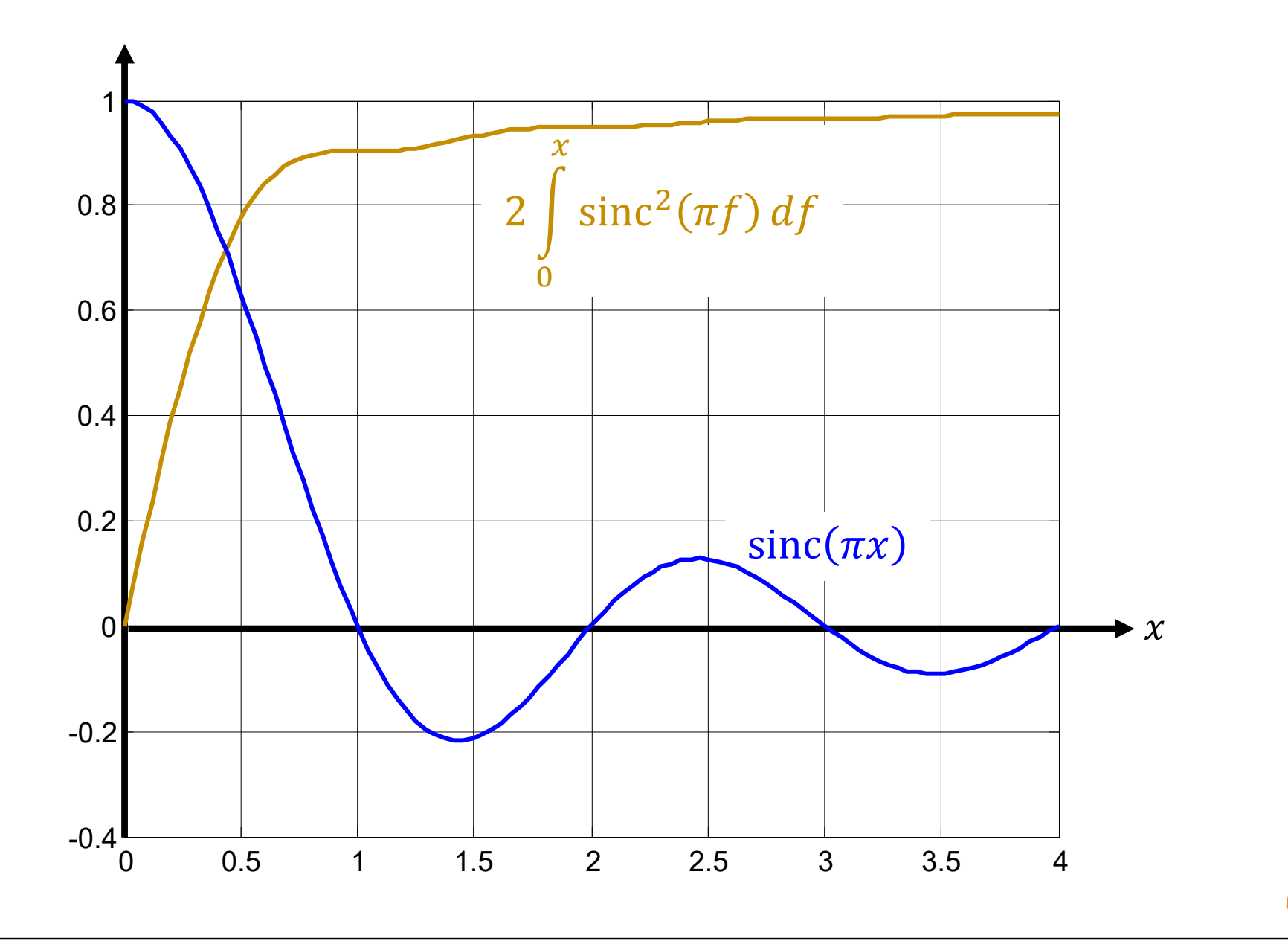

## Fourier Transform Pairs (1)

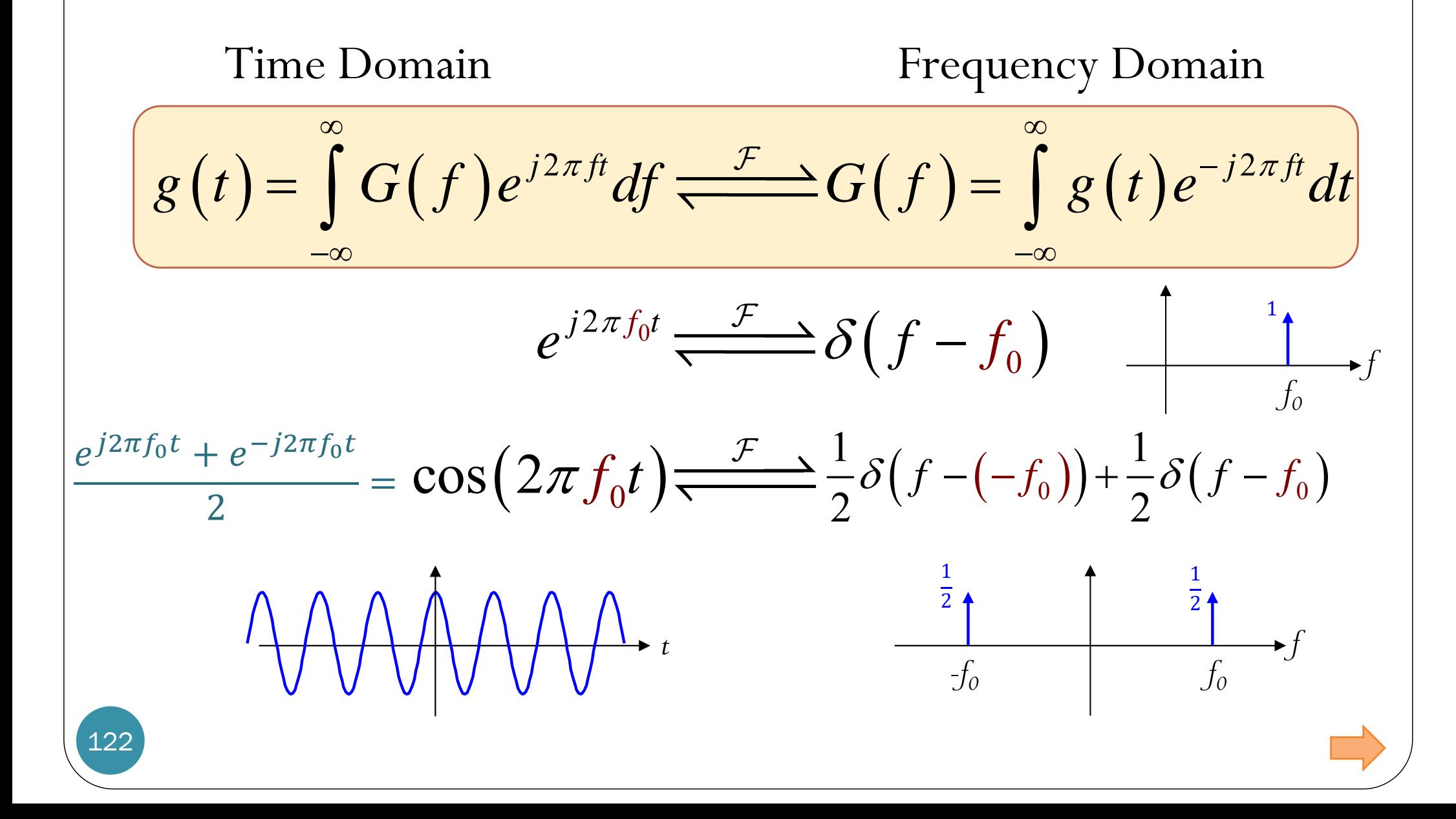

# Fourier Transform Pairs (2)

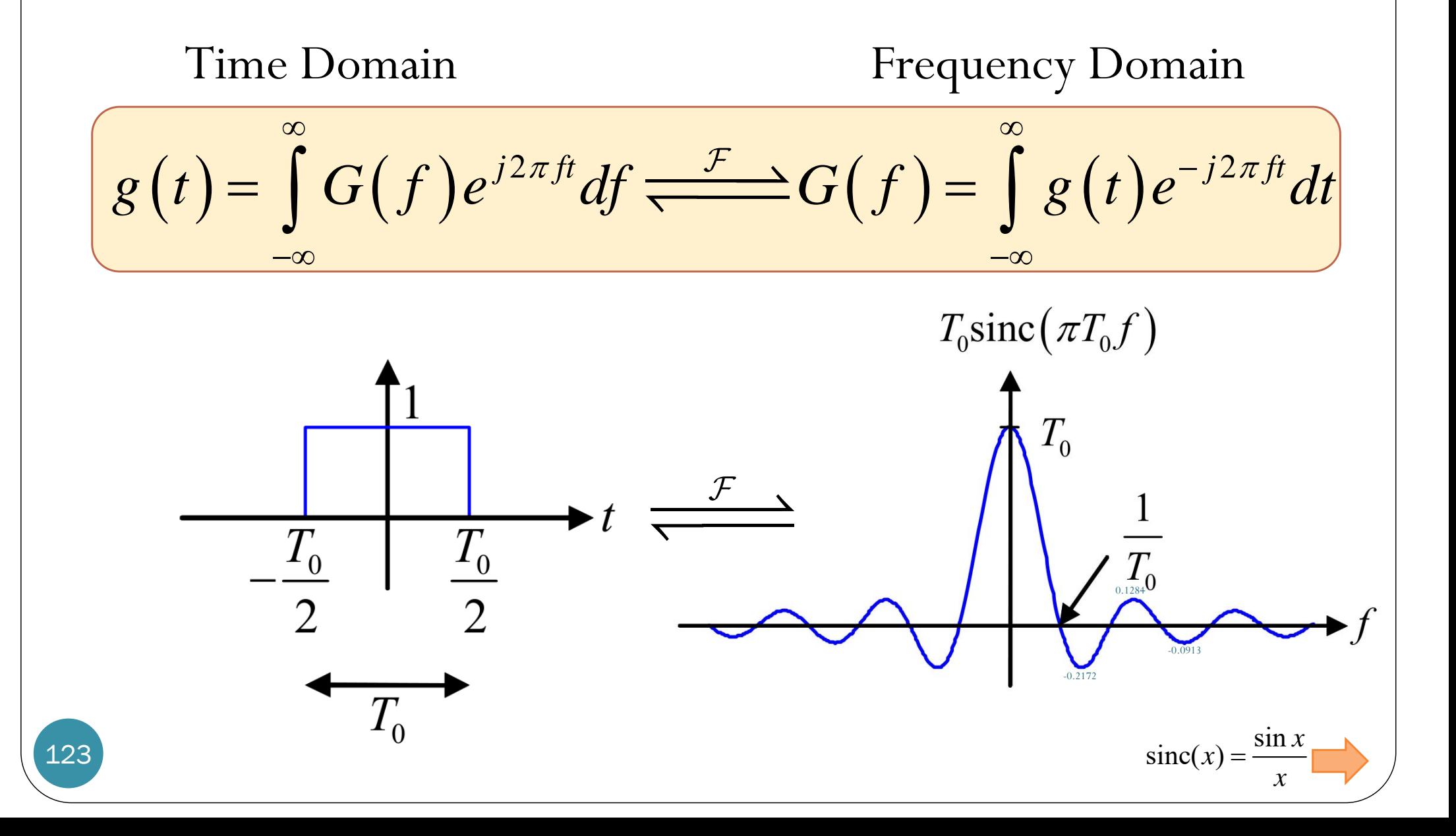

### Fourier Transform Pairs (3)

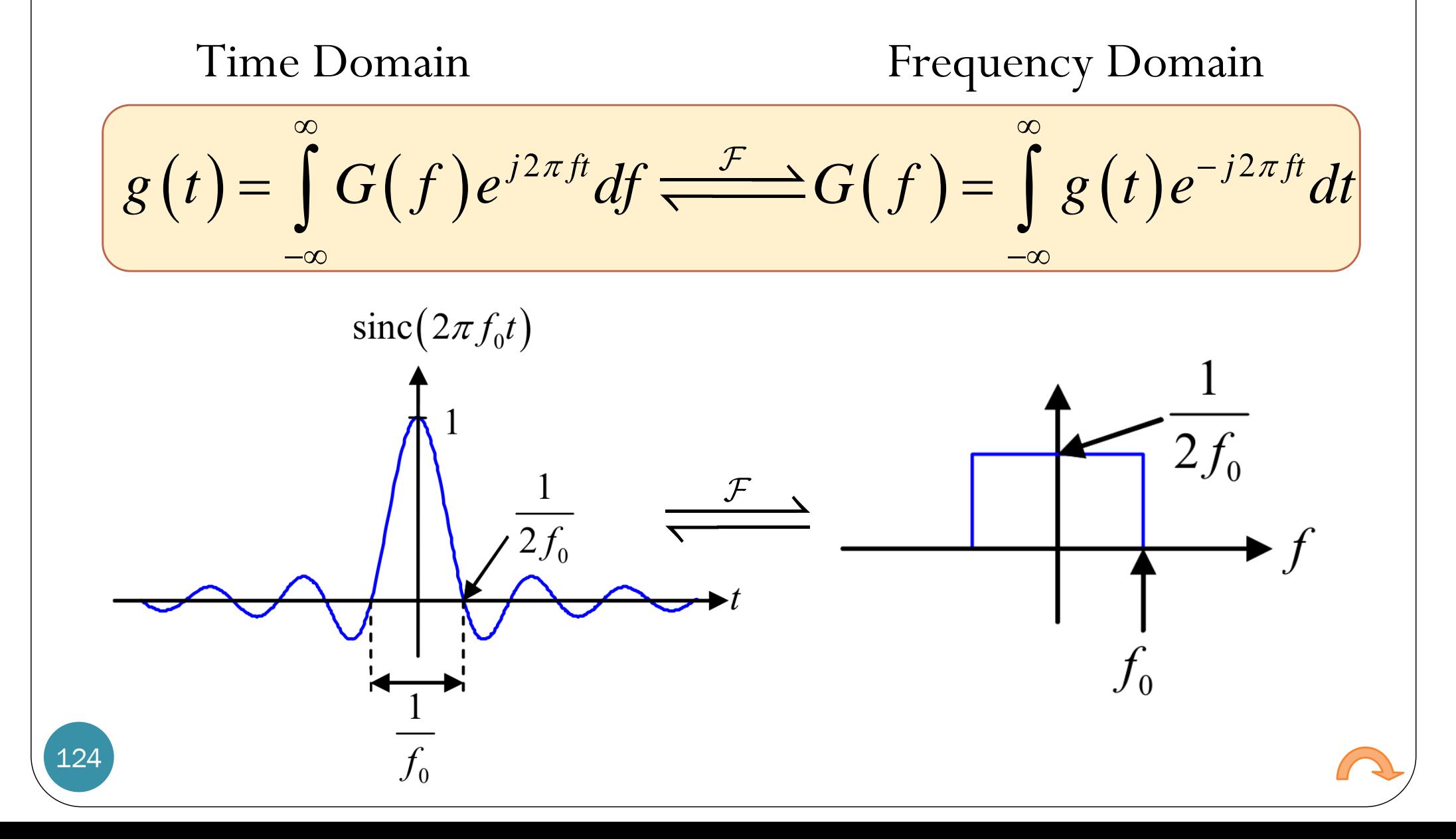

#### Drawing the sum of two straight lines

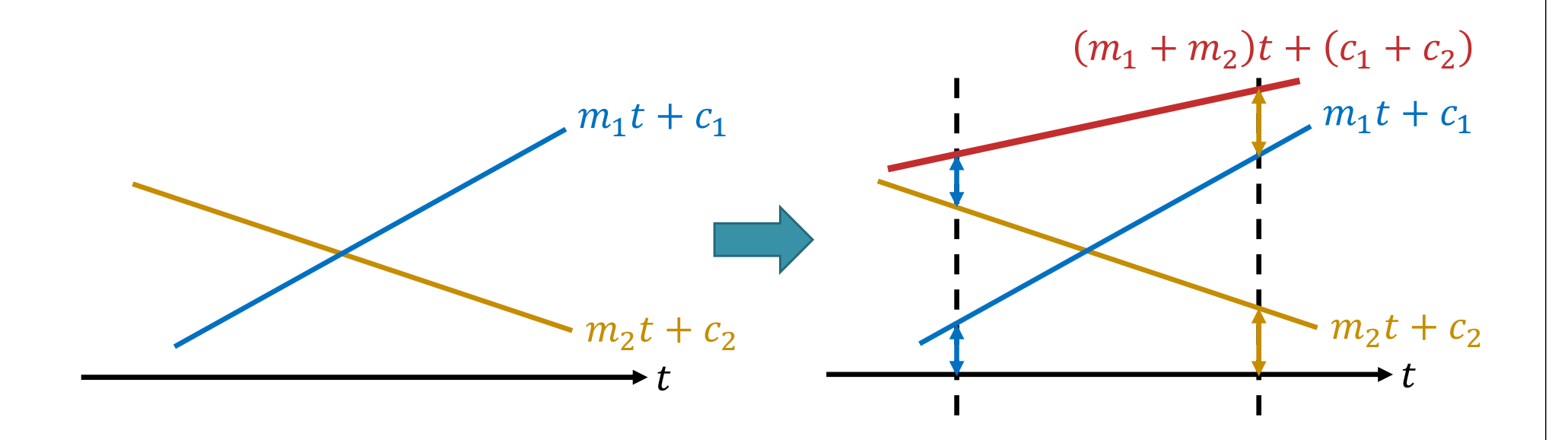

 $(m_1t + c_1) + (m_2t + c_2) = (m_1 + m_2)t + (c_1 + c_2)$ 

Still a straight line. So, it's enough to locate two points and then draw a straight line through them.

# Convolution: Ex 1

Convolution of two box functions

 $\cdot f(t) * g(t)$ 

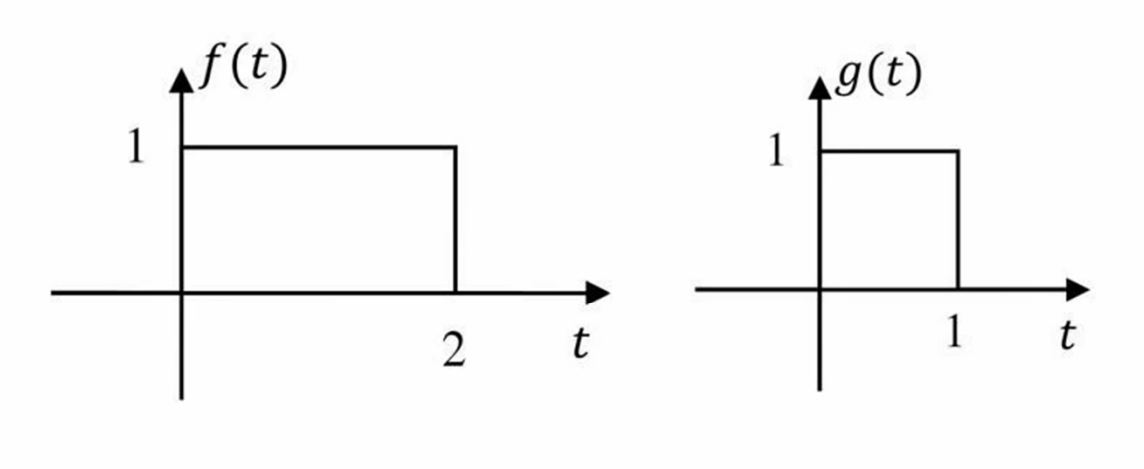

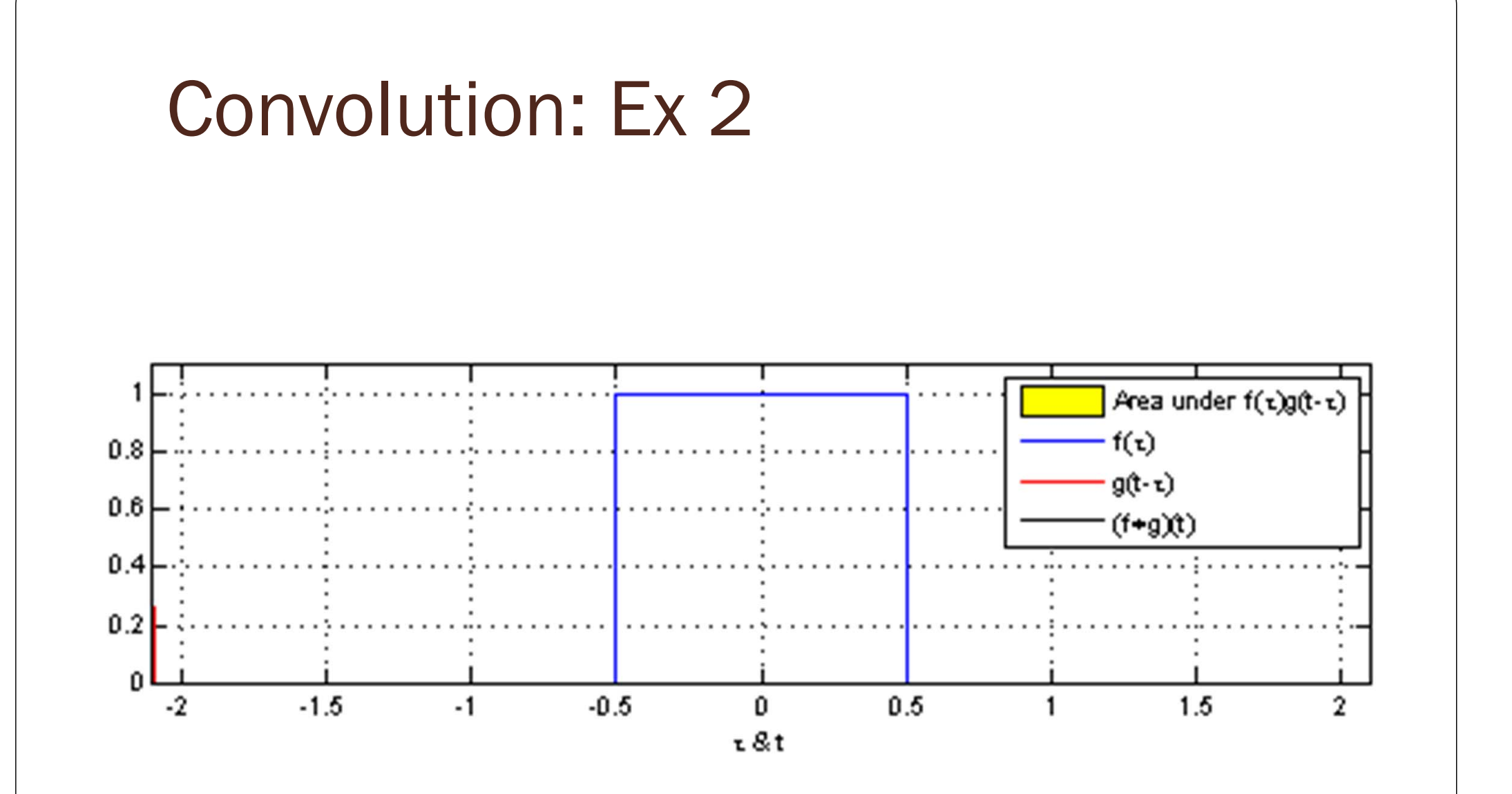

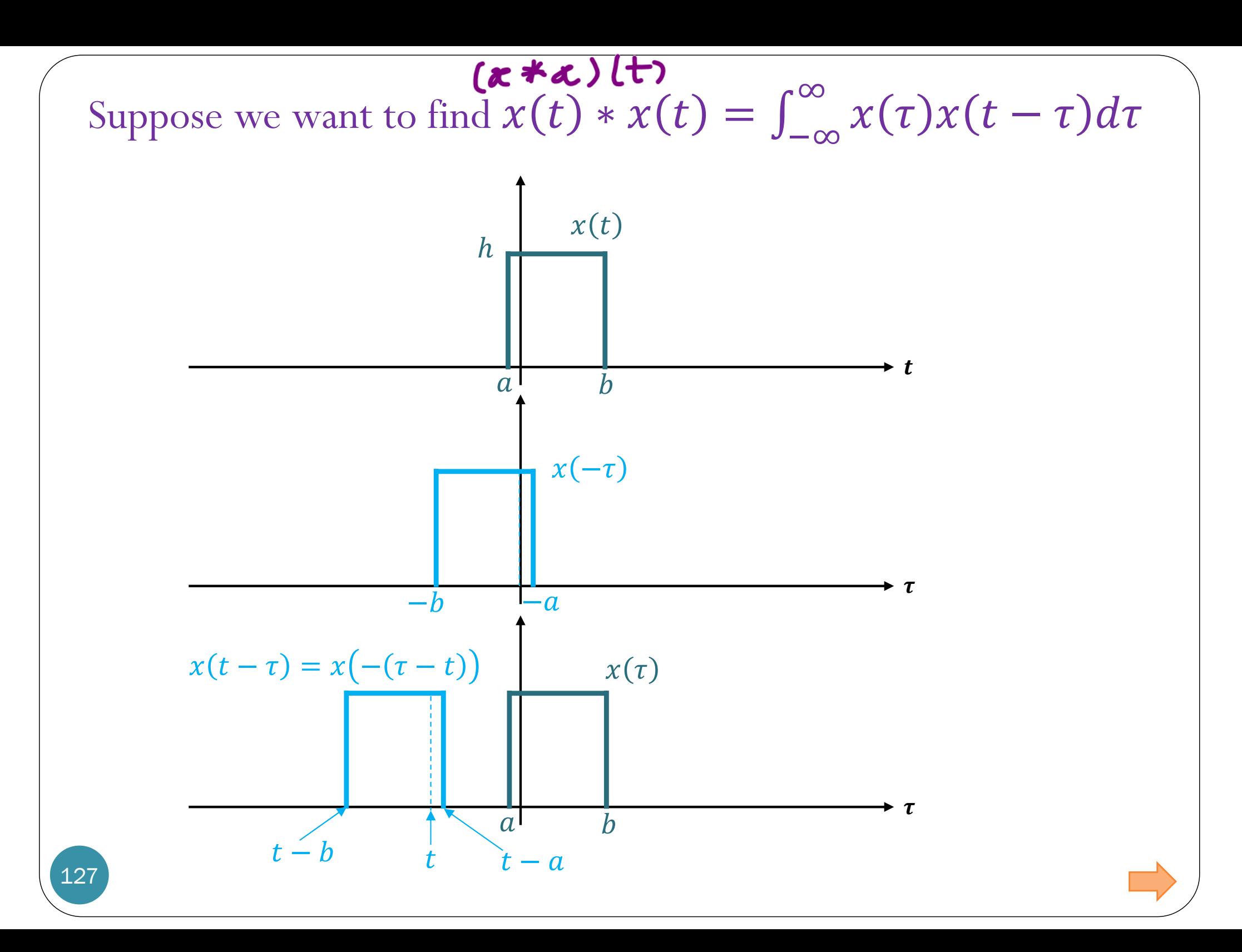

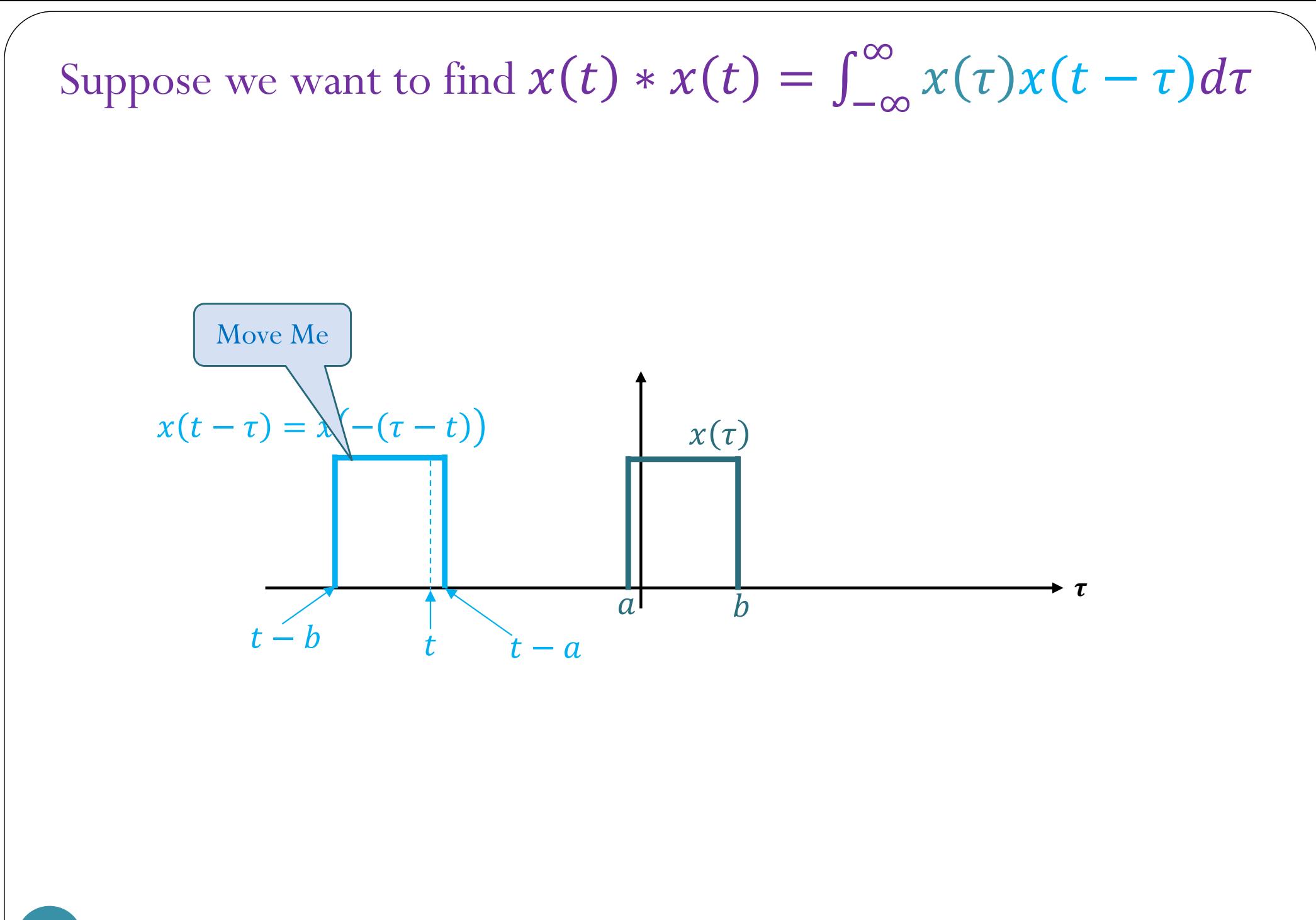

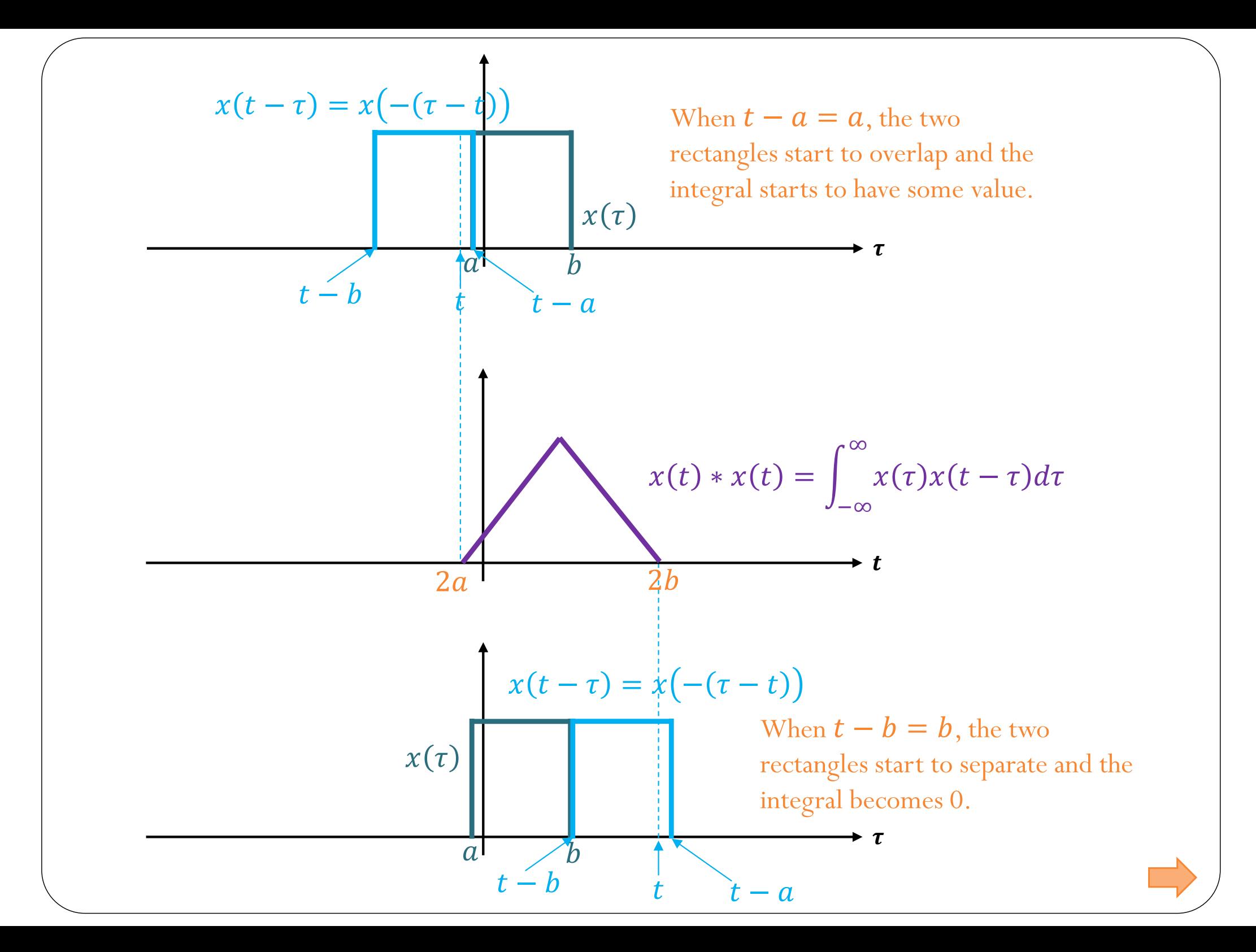

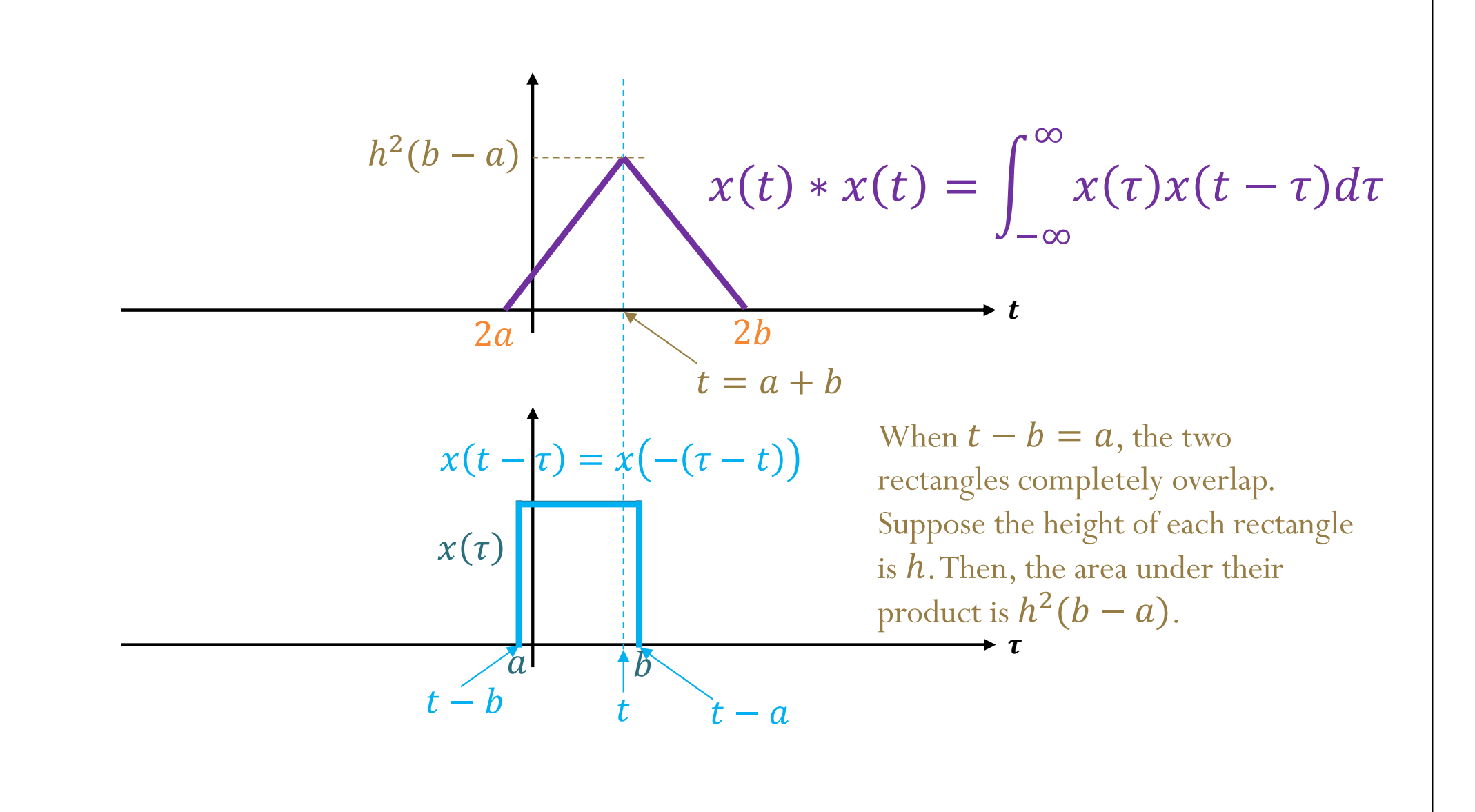

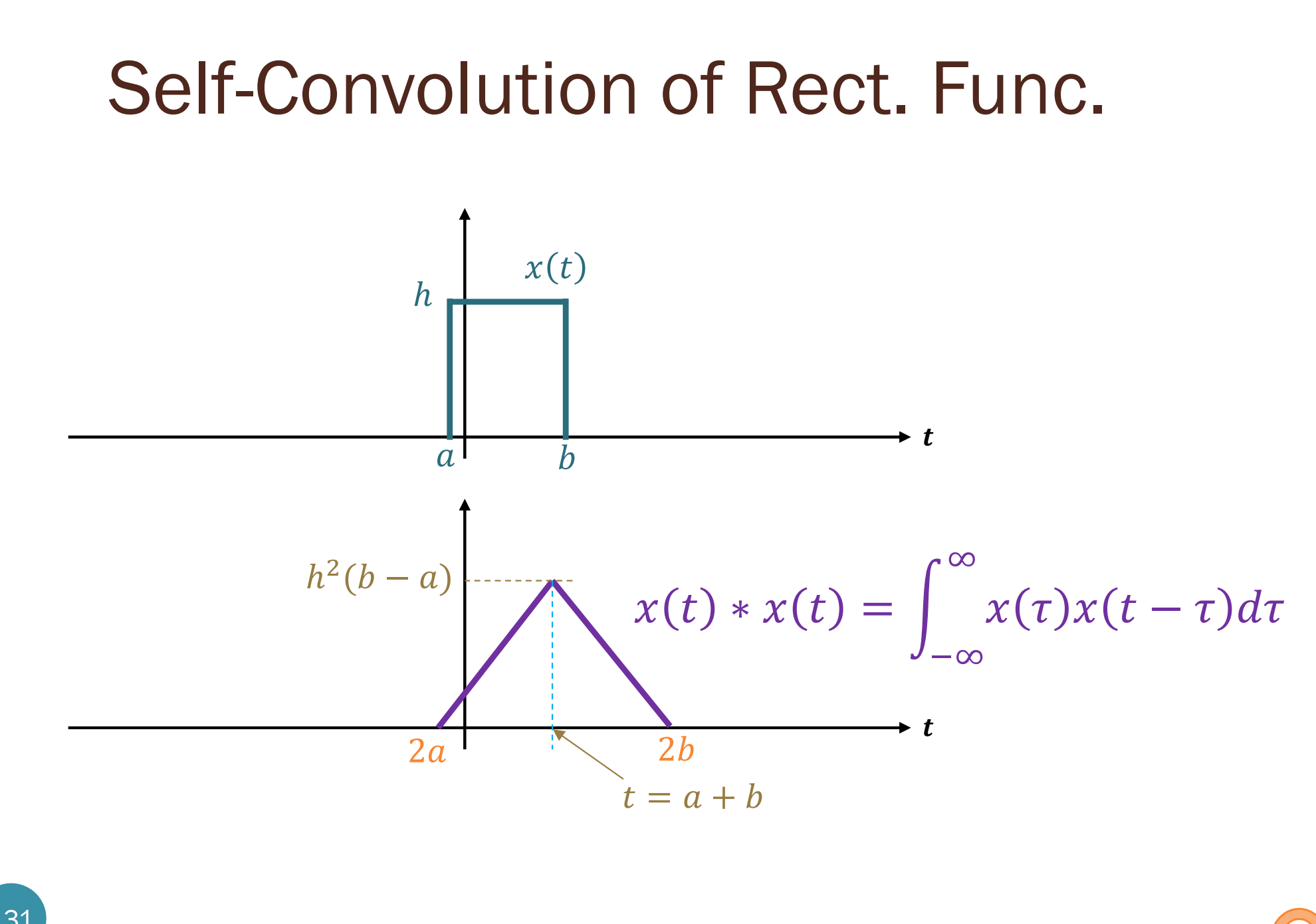

### Supplementary References

- Fourier Transformation for Pedestrians
	- by Tilman Butz
	- $2<sup>nd</sup>$  ed., 2015

- A Student's Guide to Fourier Transforms
	- by J. F. James
	- 3<sup>rd</sup> ed., 2011

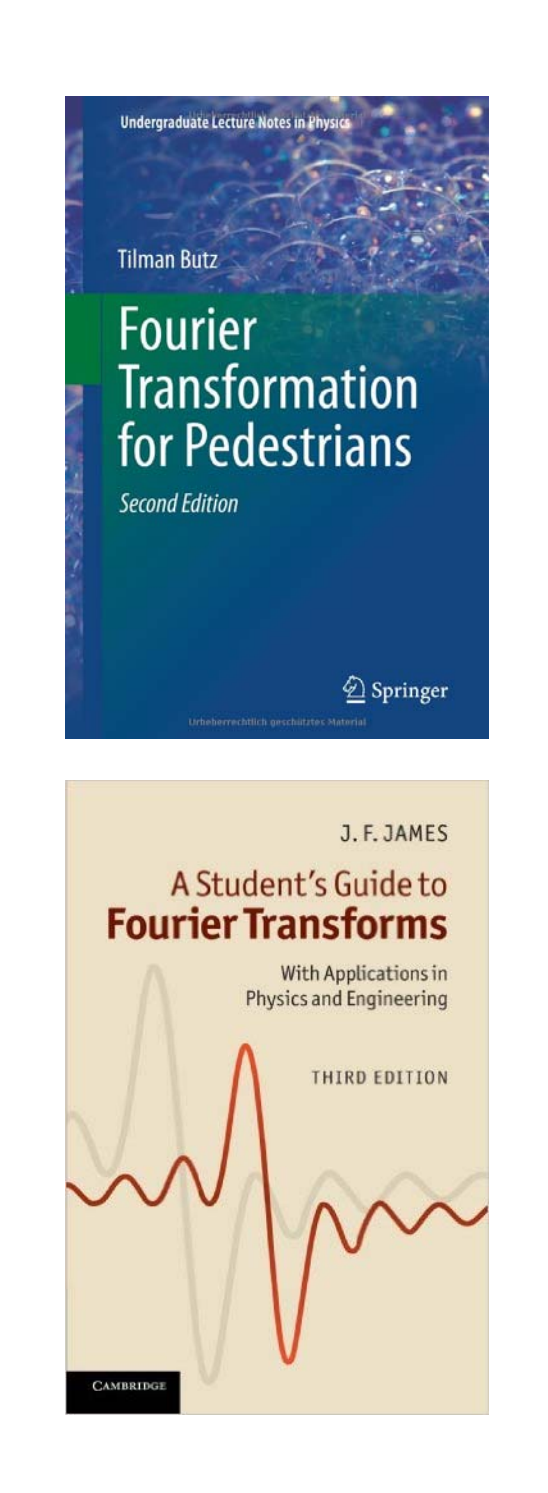

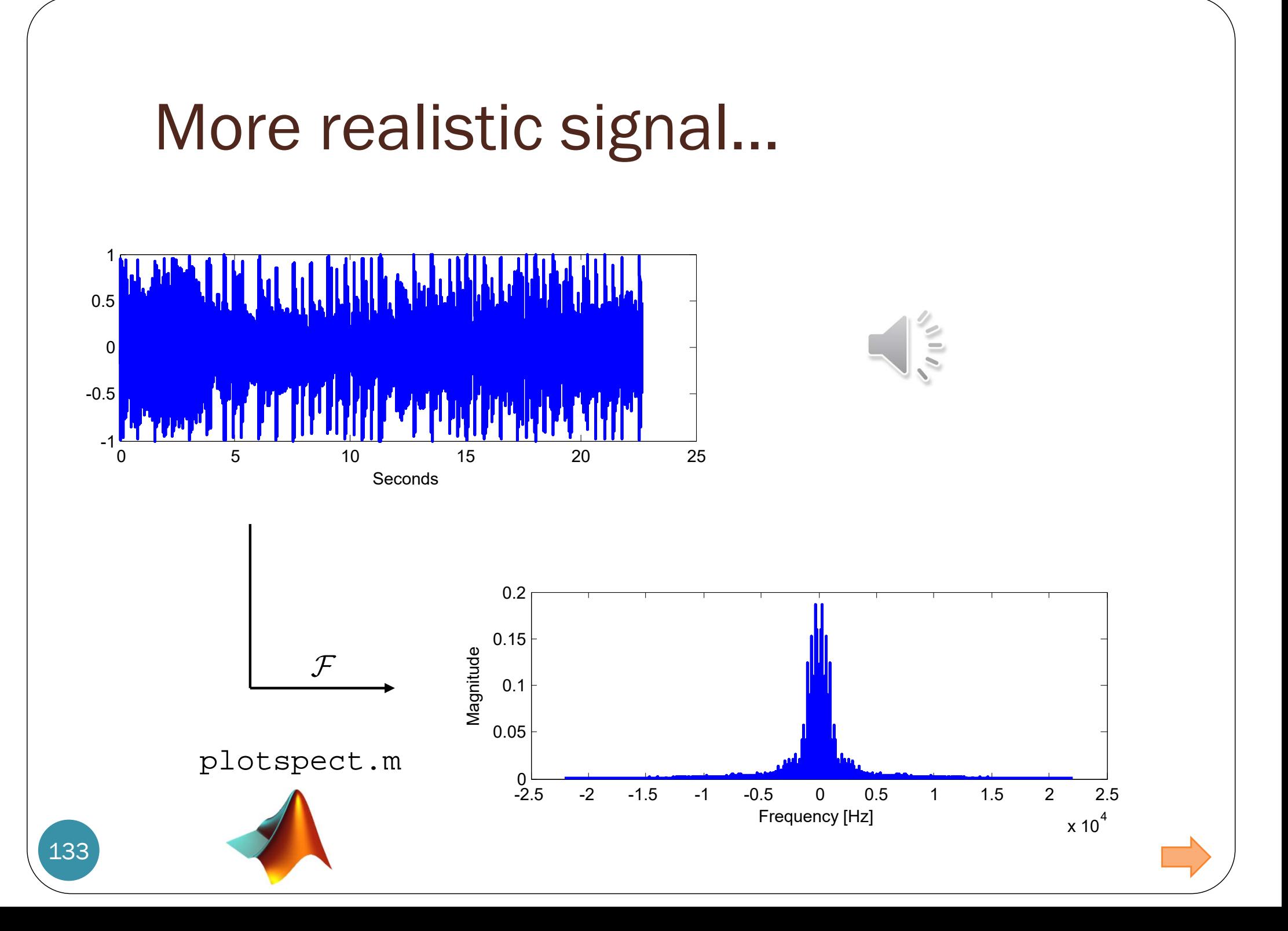

### MATLAB scripts

#### **Chapter 2: Frequency-Domain Analysis**

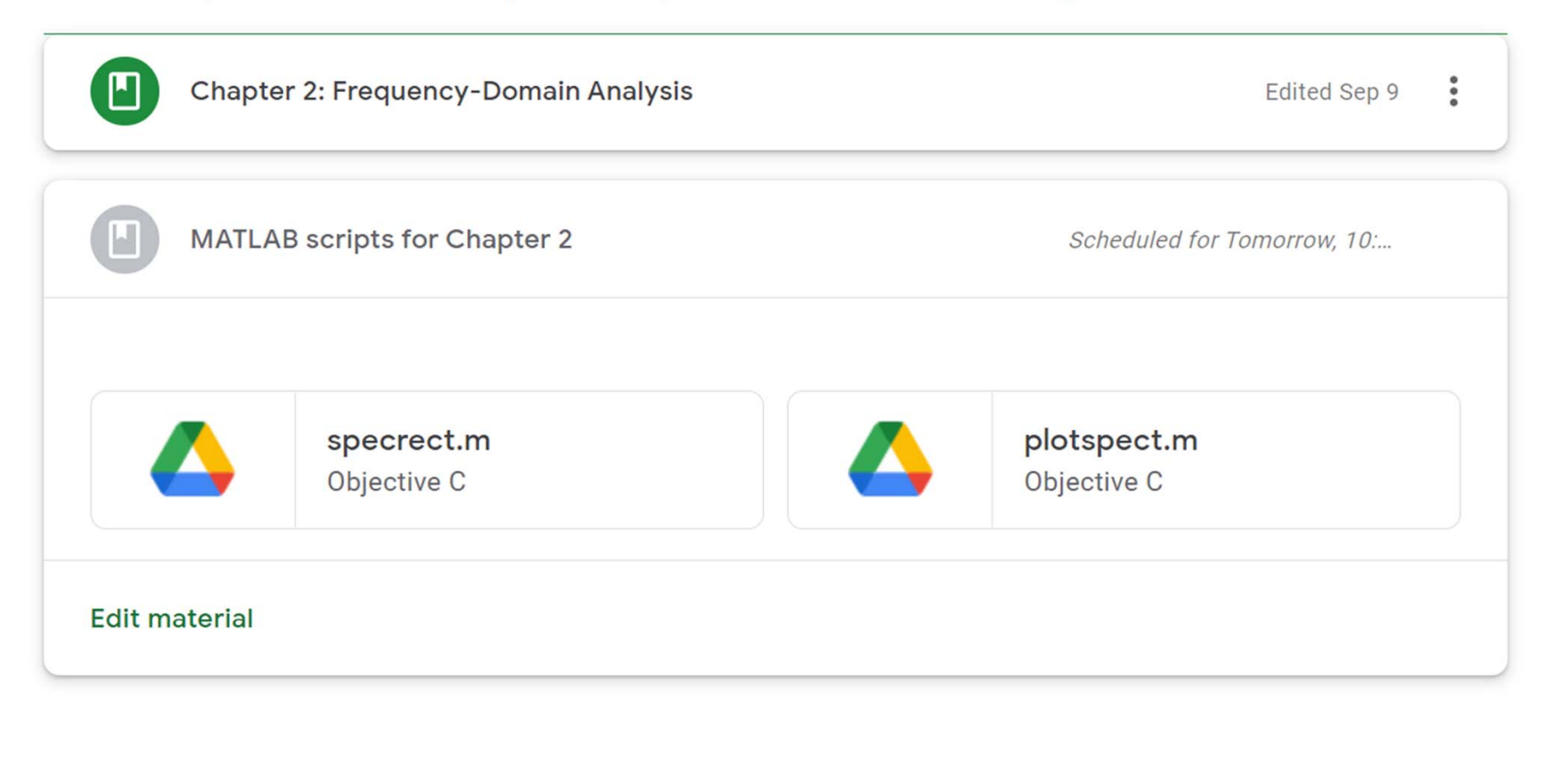

 $\ddot{\cdot}$ 

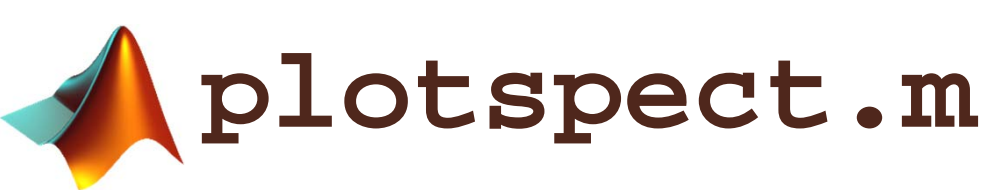

```
% plotspec(x,
t) plots the spectrum of the signal x
% whose values are sampled at time (in seconds) specified in t 
function plotspect(x,t)
N=length(x); \frac{1}{2} and \frac{1}{2} and \frac{1}{2} and \frac{1}{2} and \frac{1}{2} and \frac{1}{2} and \frac{1}{2} and \frac{1}{2} and \frac{1}{2} and \frac{1}{2} and \frac{1}{2} and \frac{1}{2} and \frac{1}{2} and \frac{1}{2} and \frac{1}{2} and \fracTs = t(2)-t(1); \frac{1}{2} = \frac{1}{2} = \frac{1}{2} = \frac{1}{2} = \frac{1}{2} = \frac{1}{2} = \frac{1}{2} = \frac{1}{2} = \frac{1}{2} = \frac{1}{2} = \frac{1}{2} = \frac{1}{2} = \frac{1}{2} = \frac{1}{2} = \frac{1}{2} = \frac{1}{2} = \frac{1}{2} = 
ssf=((-N/2):(N/2-1))/(Ts*N); % frequency vector
f x = Ts * f f t (x (1:N)); % do DFT/FFTfxs=fftshift(fx); % shift it for plotting
subplot(2,1,1);set(plot(t,x),'LineWidth',1.5); % plot the waveform
xlabel('Seconds'); % label the axes
subplot(2,1,2);set(plot(ssf,abs(fxs)),'LineWidth',1.5); % plot magnitude spectrum
xlabel('Frequency [Hz]'); ylabel('Magnitude') % label the axes
```
#### An Example

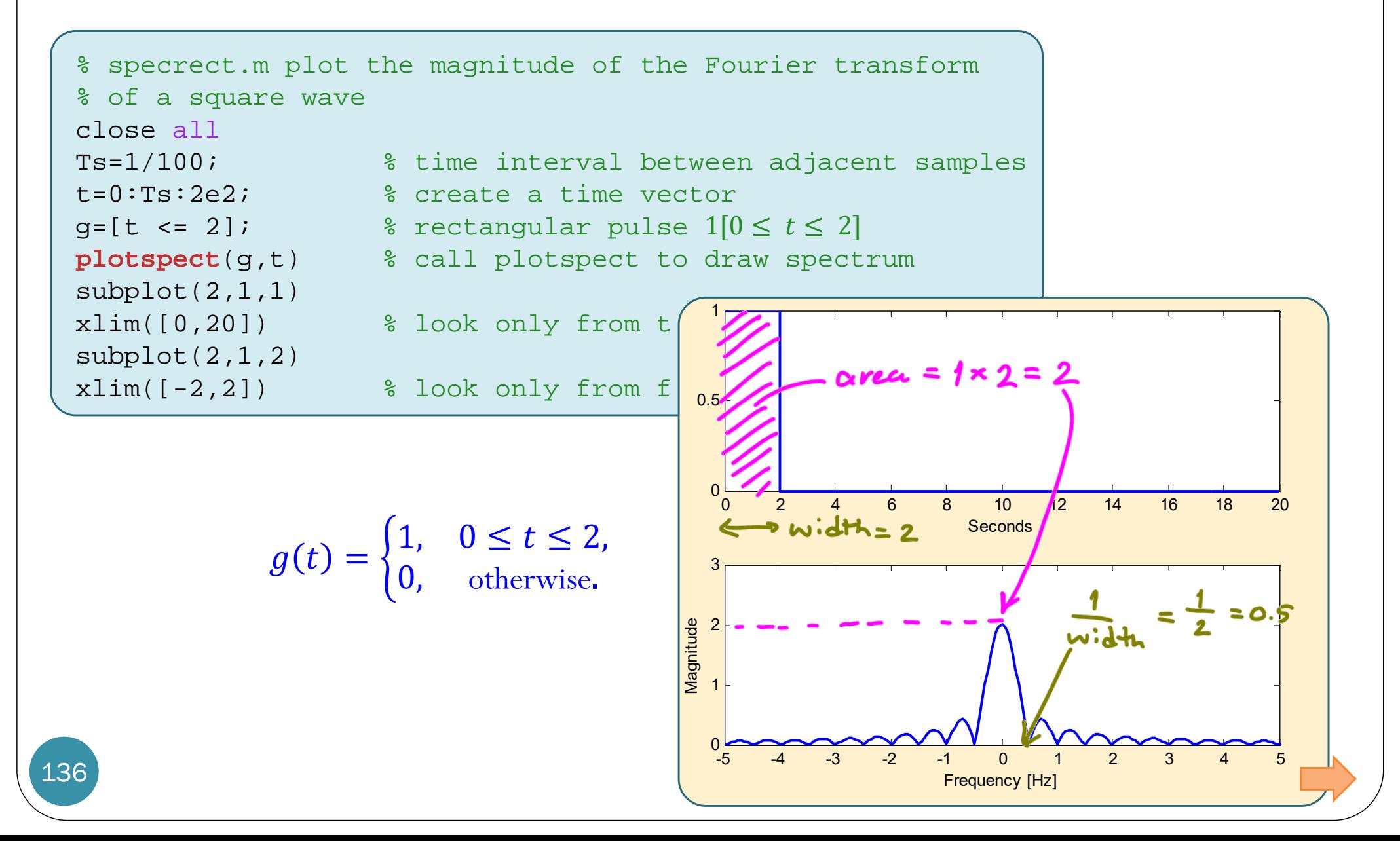